# **SQL. Structured Query Language**

- SQL это широко распространенный и стандартизированный язык, который используется для работы с реляционными базами данных, поддерживается большинством производителей СУБД.
- Первые разработки появились в 70 годах.
- Structured English Query Language (1983) первый стандарт появился.
- Стандарты: 86, 89, 92, 1999.

# **Группы операторов языка SQL:**

- DDL (Язык Определения Данных);
- DML (Язык Манипулирования Данными);
- DCL (Язык Управления Данными).

### **SQL DDL (Язык Определения Данных)**

Основные операторы

- CREATE <OBJECT>[OPTIONS] создает объекты;
- ALTER <OBJECT>[OPTIONS] изменяет объекты;
- DROP <OBJECT>[OPTIONS] удаляет объекты;

# **DML (Язык Манипулирования Данными)**

• SELECT – оператор выборки;

• ROLLBACK – откат транзакции.

- INSERT оператор вставки данных;
- UPDATE оператор изменения данных;
- DELETE оператор удаления данных;

• COMMIT – зафиксирует транзакцию;

- 
- 
- TRUNCATE оператор удаления данных;
- 
- 
- 

# **DCL (Язык Управления Данными)**

операторы, которые управляют правами пользователя:

- GRANT используется для назначения привилегий пользователям.
- REVOKE осуществляется отмена привилегий.

### POSTGRESQL

# История

- СУБД POSTGRES разрабатывался под руководством Майкла Стоунбрейкера (Michael Stonebraker), профессора Калифорнийского университета в Беркли.
- До этого Майкл Стоунбрейкер уже возглавлял разработку INGRES : POSTGRES возник, как результат продолжения работы.
- Первая версия СУБД была выпущена в 1989 году.
- В 1994 году Беркли Эндрю и Джоли Чену взялись за его дальнейшее развитие. Проект получил название Postgres95.
- К 1996 году получило новое развитие, связь с языком SQL и получило название PostgreSQL.

# Установка PostgreSQL

• Скачайте с сайта: www.postgrespro.ru/

.

postgresql-13.2-1-windows-x64

**PostgreSQL\_9.6.12\_64bit\_Setup** – установочник PostgreSQL

**• PgAdmin3\_1.22.1\_X86bit\_Setup** — графическое средство для PostgreSQL. Программа упрощает основные задачи администрирования, отображает объекты баз данных, позволяет выполнять запросы SQL.

- Приглашение имеет вид : postgres=#.
- «Postgres» здесь имя базы данных, к которой вы сейчас подключены. Один сервер

PostgreSQL может одновременно обслуживать несколько баз данных, но одновременно вы работаете только с одной из них.

- При неправильным отображением русских букв в терминале :
- Вести команду chcp 1251.
- В свойствах окна измените на «Lucida Console».

## Полезные консольные команды psql

- 1? Справка по командам psql.
- \h Справка по SQL: список доступных команд или синтаксис конкретной команды.
- \х Переключает обычный табличный вывод (столбцы и строки) на расширенный (каждый столбец на отдельной строке) и обратно. Удобно для просмотра нескольких «широких» строк.
- $\vert$  Список баз данных.
- **\dt Список таблиц.**
- \q Завершить сеанс работы.

# Создание новой базы данных с именем test

• postgres=# **CREATE DATABASE test;**

Переключение на созданную базу:

- postgres=# **\c test**
- приглашение сменилось на test=#
- test=# **\?** полный список команд

## Типы данных

- integer целые числа;
- text текстовые строки;
- boolean логический тип, принимающий значения true (истина) или false (ложь);
- Date дата.
- *неопределенное значение null* «значение неизвестно» или «значение не задано».

**полный список типов данных : postgrespro.ru/doc/datatype.html**

### Схема данных

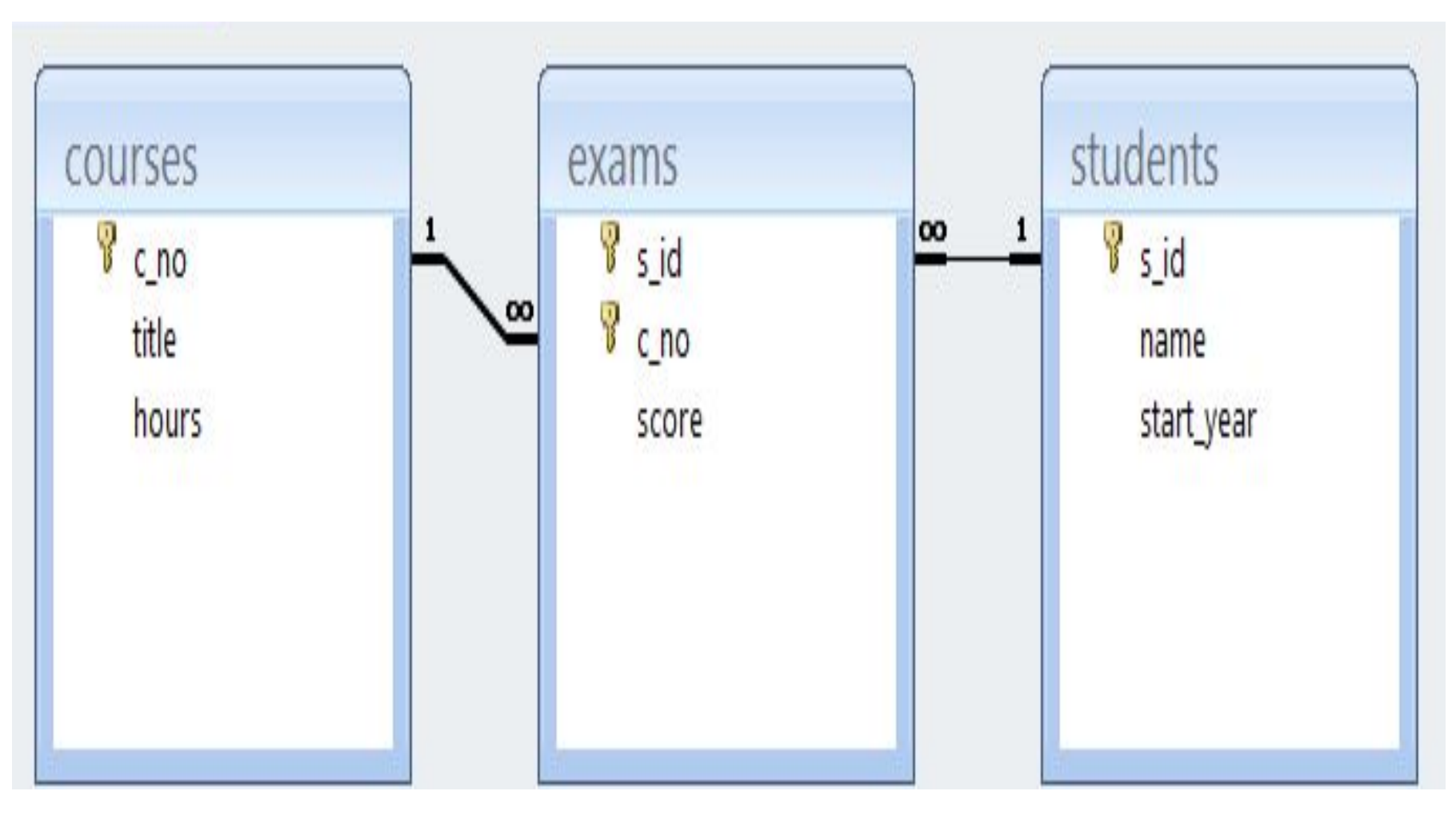

# Пример создания таблицу дисциплин

- **CREATE TABLE courses(**
- **c\_no text PRIMARY KEY,**
- **title text,**
- **hours integer**
- **);**

Полный список ограничений целостности: postgrespro.ru/doc/ddl-constraints.html

### Наполнение таблиц

**INSERT INTO courses(c\_no, title,hours) VALUES ('CS301', 'Базы данных', 30), ('CS305', 'Сети ЭВМ', 60);**

# Создание таблицы students

- test=# **CREATE TABLE students (**
- **s\_id integer PRIMARY KEY,**

**name text,**

**start\_year integer );**

Заполнение:

• test=# **INSERT INTO students(s\_id, name, start\_year)**

**VALUES (1451, 'Анна', 2014),**

```
(1432, 'Виктор', 2014),
```
**(1556, 'Нина', 2015);**

# Создание внешнего ключа

- test=# **CREATE TABLE exams(**
- **s\_id integer REFERENCES students(s\_id),**
- **c\_no text REFERENCES courses(c\_no),**

**score integer,**

#### **CONSTRAINT pk PRIMARY KEY(s\_id, c\_no) );**

• test=# **INSERT INTO exams(s\_id, c\_no, score) VALUES (1451, 'CS301', 5), (1556, 'CS301', 5), (1451, 'CS305', 5),**

```
(1432, 'CS305', 4);
```
## Общая форма команды CREATE TABLE

```
CREATE TABLE "ИМЯ ТАблицы"
( имя поля тип данных [ограничения целостности],
  имя поля тип данных [ограничения целостности],
\cdotsимя поля тип данных [ограничения целостности],
  [ограничение целостности],
  [первичный ключ],
  [внешний ключ]
);
```
### Создание ограничений

NOT NULL – (NULL - неопределенность ) –не содержит неопределенное значение.

CHECK задаётся выражение, возвращающее булевский результат, по которому определяется, будет ли успешна операция добавления или изменения для конкретного значения.

#### **CREATE TABLE aircrafts**

```
( aircraft_code char( 3 ) NOT NULL,
```

```
model text NOT NULL,
```

```
range integer NOT NULL,
```

```
 CHECK ( range > 0 ),
```

```
PRIMARY KEY ( aircraft_code ));
```

```
CREATE TABLE progress
```

```
( ...
mark numeric( 1 ),
CONSTRAINT valid_mark CHECK ( mark >= 3 AND mark <= 5 ),
```

```
...
);
```

```
• Ограничение уникальности UNIQUE – все
 значения столбца должны быть
 уникальными.
```
#### **CREATE TABLE students**

#### **( record\_book numeric( 5 ) UNIQUE, ... );**

#### **CREATE TABLE students ( record\_book numeric( 5 ), name text NOT NULL,**

**...**

**CONSTRAINT unique\_record\_book UNIQUE ( record\_book ), …);**

#### **Первичный ключ**.

```
CREATE TABLE students
( record_book numeric( 5 ) PRIMARY KEY,
…);
```
**CREATE TABLE students ( record\_book numeric( 5 ),**

**... PRIMARY KEY ( record\_book ));**

**Внешний ключ.**

- **• CREATE TABLE progress**
- **• ( record\_book numeric( 5 ),**
- **• ...**
- **• FOREIGN KEY ( record\_book )**
- **• REFERENCES students ( record\_book )**

**• );**

# Удаление таблицы

**• DROP TABLE имя таблицы;**

Выборка данных. Простые запросы.Оператор SELECT

### **SELECT имя\_поля1, имя\_поля2 ... FROM имя\_таблицы;**

Вывод два столбца из таблицы courses:

**SELECT title AS course\_title, hours**

#### **FROM courses;**

• Конструкция **AS** позволяет переименовать столбец, если это необходимо.

# Оператор **SELECT**

- Чтобы вывести все столбцы, необходимо указать символ звездочки: **SELECT \* FROM courses;**
- Чтобы результирующей строке убрать дублирующие строки, после select надо добавить слово distinct:

**SELECT DISTINCT start\_year FROM students;**

• Подробно в документации:

# Заданий условий

Условие фильтрации записывается во фразе **WHERE:**

#### **SELECT \* FROM courses**

#### **WHERE hours > 45;**

- Условие должно иметь логический тип. Оно может содержать отношения =, <> (или !=), >, >=, <, <=, Like (NOT Like) .
- может объединять опреаторов с **and, or, not** и круглых скобок как в обычных языках программирования.
- Можно использовать шаблоны **%, \_**.
- Between …. And….

Примеры

- **• SELECT \* FROM aircrafts WHERE model LIKE 'Airbus%';**
- **• SELECT \* FROM aircrafts WHERE range BETWEEN 3000 AND 6000;**

**SELECT model, aircraft\_code, range FROM aircrafts WHERE range >= 4000 AND range <= 6000;**

# Удаление строки **DELETE**

- **DELETE FROM Имя\_таблицы**
- **WHERE условие;**
- Примеры.
- **DELETE FROM aircrafts WHERE aircraft\_code = 'CN1'; DELETE FROM aircrafts WHERE range > 10000 OR range < 3000;**
- **DELETE FROM aircrafts;**

# Создание вычисляемых полей

**• SELECT model, range, range / 1.609 AS miles FROM aircrafts;**

#### Упорядочение данных **ORDER BY**

• По возрастанию (по умолчанию):

**SELECT \* FROM aircrafts ORDER BY range;**

• По убыванию **DESC** :

**SELECT \* FROM aircrafts ORDER BY range DESC;**

• Ограничение число строк (**LIMIT)** :

**SELECT airport\_name, city, longitude**

**FROM airports**

**ORDER BY longitude DESC**

**LIMIT 3;**

• Для пропуска строк (**OFFSET**): **SELECT airport\_name, city, longitude FROM airports ORDER BY longitude DESC LIMIT 3 OFFSET 3;**

# **Условные выражения**

- **• CASE WHEN condition THEN result**
	- **[WHEN ...]**
	- **[ELSE result]**

**END;**

**SELECT model, range,**

**CASE WHEN range < 2000 THEN** 

**'Ближнемагистральный'**

 **WHEN range < 5000 THEN 'Среднемагистральный'**

 **ELSE ' Дальнемагистральный '**

**END AS type**

**FROM aircrafts**

**ORDER BY model;**

• model | range | type

• ---------------------+-------+---------------------

- Airbus A319-100 | 6700 | **Дальнемагистральный**
- Airbus A320-200 | 5700 | **Дальнемагистральный**
- Airbus A321-200 | 5600 | **Дальнемагистральный**
- Boeing 737-300 | 4200 | **Среднемагистральный**
- Boeing 767-300 | 7900 | **Дальнемагистральный**
- Boeing 777-300 | 11100 | **Дальнемагистральный**
- Bombardier CRJ-200 | 2700 | **Среднемагистральный**
- Cessna 208 Caravan | 1200 | **Ближнемагистральный**

# Группировка данных GROUP BY

- Группировка данных это объединение записей в соответствии со значениями некоторого заданного поля.
- Для группировки результатов выборки совместно с оператором SELECT используется предложение GROUP BY. Данное предложение должно следовать после предложение WHERE, но перед предложением ORDER BY. Как правило, совместно с предложением GROUP BY используются функции агрегирования.

# **Пример 1.**

• Надо подсчитать количество покупок товаров, сделанных каждым из клиентов, используется следующий запрос:

SELECT Код клиента, SUM(Продано) AS Количество покупок, FROM Продажи GROUP BY Код клиента;

# Пример 2

**SELECT aircraft\_code, fare\_conditions, count( \* ) FROM seats GROUP BY aircraft\_code, fare\_conditions ORDER BY aircraft\_code, fare\_conditions;**

aircraft\_code | fare\_conditions | count

• ---------------+-----------------+-------

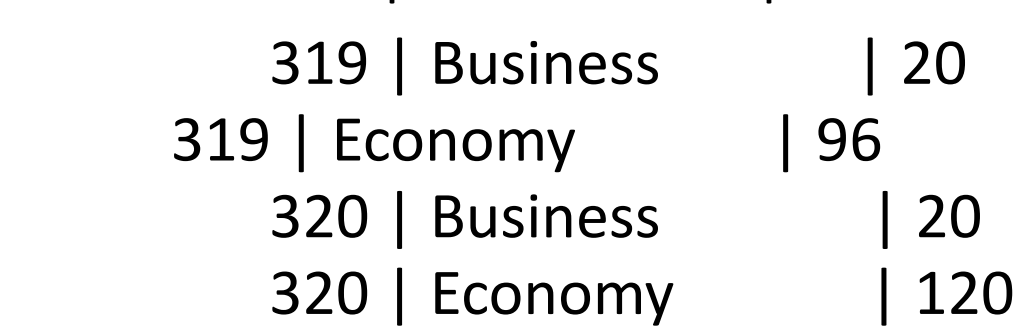

## HAVING

Чтобы сузить множество группированных записей

**• SELECT departure\_city, count( \* ) FROM routes GROUP BY departure\_city HAVING count( \* ) >= 15 ORDER BY count DESC;**

#### **СОЕДИНЕНИЯ**

- Соединение двух таблиц **на основе равенства** значений атрибутов
- **• SELECT a.aircraft\_code, a.model, s.seat\_no, s.fare\_conditions FROM seats AS s, aircrafts AS a WHERE s.aircraft\_code = a.aircraft\_code AND a.model ~ '^Cessna' ORDER BY s.seat\_no;**
- **• SELECT a.aircraft\_code, a.model, s.seat\_no, s.fare\_conditions FROM seats s JOIN aircrafts a ON s.aircraft\_code = a.aircraft\_code WHERE a.model ~ '^Cessna' ORDER BY s.seat\_no;**

# ВНЕШНИЕ СОЕДИНЕНИЯ

- **• Левое внешнее соединение(LEFT OUTER JOIN ) SELECT a.aircraft\_code AS a\_code, a.model, r.aircraft\_code AS r\_code, count( r.aircraft\_code ) AS num\_routes FROM aircrafts a** LEFT OUTER JOIN routes r ON r.aircraft code = **a.aircraft\_code GROUP BY 1, 2, 3 ORDER BY 4 DESC;**
- **• Правое внешнее соединение(RIGHT OUTER JOIN)**
- **• Полное внешнее соединение(FULL OUTER JOIN)**

# ОПЕРАЦИИ С ВЫБОРКАМИ

- В SELECT предусмотрены средства выполнения операции с выборками, как множествами:
- UNION- для вычисления объединения множества строк из двух выборок;
- INTERSECT для вычисления пересечения множества строк из двух выборок;
- EXCERT- для вычисления разности множества строк из двух выборок;

# UNION

- Вопрос: В какие города можно улететь: либо из Москвы, либо из Санкт-Петербурга?
- **• SELECT arrival\_city FROM routes WHERE departure\_city = 'Москва' UNION**

 **SELECT arrival\_city FROM routes WHERE departure\_city = ' Санкт-Петербурга ' ORDER BY arrival\_city;**

## **INTERSECT**

- Вопрос: В какие города можно улететь: как из Москвы, так из Санкт-Петербурга?
- **• SELECT arrival\_city FROM routes WHERE departure\_city = 'Москва' INTERSECT**

 **SELECT arrival\_city FROM routes WHERE departure\_city = ' Санкт-Петербурга ' ORDER BY arrival\_city;**

# **EXCEPT**

- Вопрос: В какие города можно улететь:из Санкт-Петербурга , но нельзя из Москвы?
- **• SELECT arrival\_city FROM routes WHERE departure\_city = 'Санкт-Петербурга' EXCEPT SELECT arrival\_city FROM routes WHERE departure\_city = ' Москва' ORDER BY arrival\_city;**

# Подзапросы

- Вложенная команда select, заключенная в круглые скобки, называется *подзапросом.*
- Подзапросы могут присутствовать в предложениях SELECT, FROM, WHERE и HAVING.

# Примеры

- **• SELECT name, (SELECT score FROM exams WHERE exams.s\_id = students.s\_id AND exams.c\_no = 'CS305') FROM students;**
- name | score
- −−−−−−−+−−−−−−−
- Анна | 5
- Виктор | 4
- Нина |
- (3 rows)

### Использование подзапросов в WHERE

#### **• SELECT \***

 **FROM exams WHERE (SELECT start\_year FROM students WHERE students.s\_id = exams.s\_id) > 2014;** s\_id | c\_no | score • −−−−−−+−−−−−−−+−−−−−−−

• 1556 | CS301 | 5

- **• SELECT name, start\_year FROM students WHERE s\_id in (SELECT s\_id FROM exams WHERE c\_no = 'CS305');** • name | start year • −−−−−−−−+−−−−−−−−−−−−
- Анна | 2014
- Виктор | 2014
- **• SELECT name, start\_year FROM students WHERE s\_id NOT IN (SELECT s\_id FROM exams WHERE score < 5);**
- name | start\_year
- −−−−−−+−−−−−−−−−−−−
- Анна | 2014
- Нина | 2015

**• SELECT name, start\_year FROM students WHERE NOT EXISTS (SELECT s id FROM exams WHERE exams.s\_id = students.s\_id AND score < 5);**

# *Изменение данных*

- UPDATE имя таблицы
- SET имя\_поля\_1=значение\_1
- [,имя поля 2=значение 2]
- $\bullet$  … … [, имя поля N=значение N]
- [WHERE условие];
- **• UPDATE courses**
- **• SET hours = hours\*2**
- **• WHERE c\_no = 'CS301';**

# *Удаление данных*

- DELETE FROM Имя табл [WHERE условие];
- **• DELETE FROM exams WHERE score < 5;**